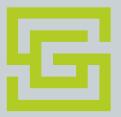

# Understanding High Availability options for PostgreSQL

Madan Kumar K Member of Technical Staff, ScaleGrid.io

@ImMadanK

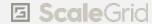

## High Availability 101

★ Redundancy is the key

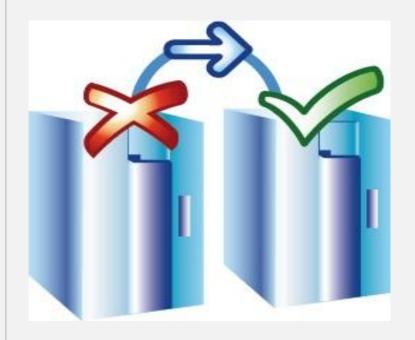

- Standalone vs. Master-Standby
  - → Master Server
  - → Standby Server
    - Warm Standby
    - Hot Standby

### Streaming Replication

- Uses Write-Ahead Logging (WAL)
- Built-in feature
- TypesAsyncSync

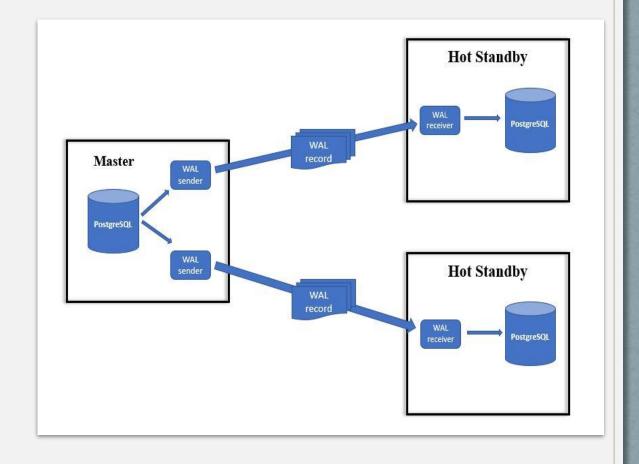

### Managing High Availability

#### Framework Requirements

- → Failure detection
- → Failure recovery
- → Automatic failover
- → Consensus

#### Well-Known Frameworks

- ☐ PostgreSQL AutomaticFailover (PAF)
- Replication Manager
- **★** Patroni

### PostgreSQL Automatic Failover

- HA management Solution by Cluster Labs
- Pacemaker + Corosync
- Pacemaker Resource Agent
- Written in Perl

stack

Open Cluster Framework Compliant

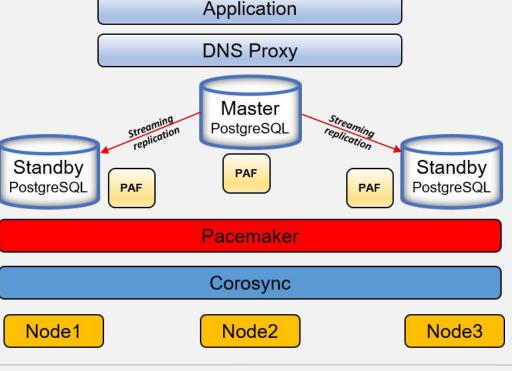

#### How PAF works?

- → Pacemaker interaction
- → Monitors status of each node to detect failure
- → Recover the Failure
- → Irrecoverable failure on master? Failover
- → Elects the best available Standby

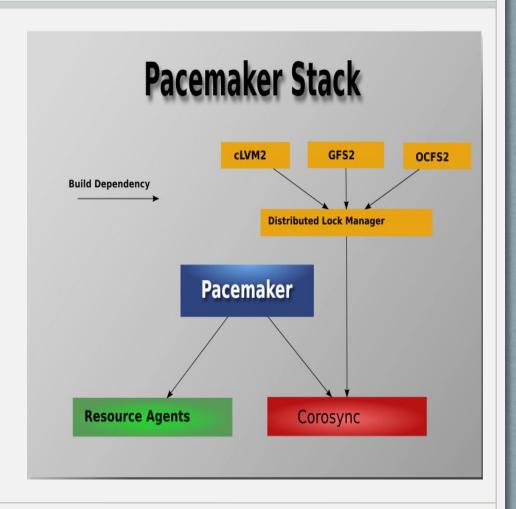

### PAF: Setup Requirements

- PostgreSQL 9.3 & above
- Streaming replication
- Hot Standby
- ★ Recovery template
  - standby\_mode
  - recovery\_target\_timeline
  - primary\_conninfo (must include application\_name)

- **★** Custom Parameters
  - → bindir
  - → pgdata
  - → pgport
  - → recovery\_template
  - → start\_ops
  - → maxlag

### Replication Manager

- Replication & failover management tool suite by
  2ndQuadrant
- PostgreSQL Extension
- Written in C language

#### repmgr

- ★ Command Line Tool
  - → Setup standby
  - → Promote standby
  - → Switchover

#### repmgrd

- ★ Daemon that actively monitors servers
  - → Failure detection
  - → Automatic failover
  - → Event notification

### How repmgr works?

- → Utilities to setup replication
- → Primary and secondary nodes registration
- → repmgr schema
  - Tables & Views
- → Promote, Follow & Switchover

- → repmgrd (shared preload lib)
- → Automatic Failover
- → Rejoin cluster
- → Event notification

### repmgr: Setup Requirements

- PostgreSQL 9.3 & above
- Passwordless ssh connectivity between all servers
  - > Switchover
  - Cluster crosscheck
  - Copy config files

- ★ repmgr conf
  - → node\_id
  - → node\_name
  - → conninfo
  - → data\_directory
  - → service specific commands
  - → use\_replication\_slots

#### Patroni

- HA solution template by **Zalando**
- Supports many Distributed Configuration Store (DCS) ★ Customizable standby

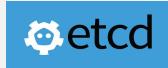

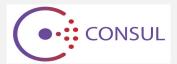

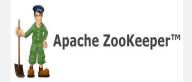

- creation methods
- **REST API**
- **★** Dynamic configuration
- **★** Callbacks

### How Patroni works?

- → Initialize the cluster from single node
- → Replica creation
- → Patroni agent
- → Leader lock using DCS
- → Automatic failover
- → Rejoin using pg\_rewind

- → Callbacks
- → Watchdog

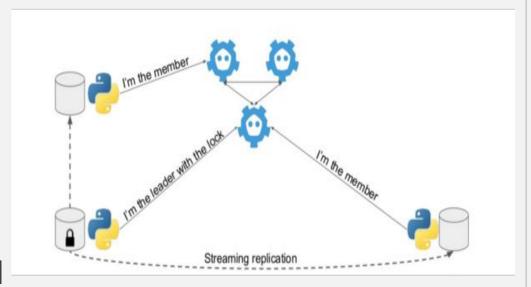

### Patroni: Setup Requirements

- One of the DCS must be installed.
- Python module specific to that DCS
- Environment Config settings
  - To override values in yaml config

- **★** YAML Configuration
  - → Global/Universal
  - → Bootstrap
  - → DCS specific
  - → PostgreSQL
  - → REST API

## Framework Comparison

- Interfaces & Utilities
- How they work in Distributed System? Consensus, Network Split etc..
- Failure detection & recovery.
- Features supported
  - Ports
  - Event notification
  - Public IP based deployments

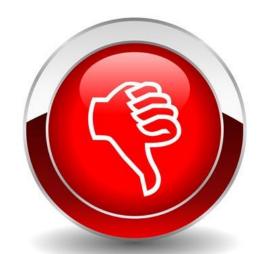

#### Master Failure

- ☐ PAF restarts the master service in case of process stop/kill.
  - ☐ Irrecoverable failure leads to election
- repmgr doesn't restart the master service in case of process kill/stop.
  - > Instead wait for fixed interval before triggering election
  - Manual intervention is required.
- ★ Patroni restarts the master service in case of process stop/kill.
  - If master doesn't recover within master\_start\_timeout, election is triggered.

### Master Failure

■ PAF uses IP address failover to ensure Standby follows the new master.

repmgr restarts the PostgreSQL service on Standby to follow new master.

★ Patroni restarts the PostgreSQL service on Standby to follow new master.

## Standby Failure

☐ PAF restarts the standby service in case of process stop/kill.

- repmgr doesn't restart the standby service in case of process kill/stop.
  - Manual intervention is required.
- ★ Patroni restarts the standby service in case of process stop/kill.

### pg\_rewind support

■ PAF doesn't support pg\_rewind

repmgr supports pg\_rewind as part of node rejoin command.

- ★ Patroni support pg\_rewind.
  - Automatically detects if rewind is required.

### Consensus Algorithm

- ☐ PAF uses Pacemaker + Corosync.
  - ☐ Totem Single-Ring Ordering and Membership Protocol
- repmgr doesn't have consensus algorithm.

- ★ Patroni supports various DCS and consensus algorithm will be specific to that DCS.
  - Etcd and Consul uses RAFT
  - Zookeeper uses Zab

### Network Partitioning

- PAF stops the service on the node which is isolated from majority based on Quorum policy.
- repmgr provides *location* parameter to address the concern.
  - In case of Split, Promotes the standby which has same location value as of previous primary.
  - if nothing is specified, "default" is the value for location. Can lead to multi-master scenario.
- ★ Patroni demotes the PostgreSQL on the node which is isolated from majority.

## Handling Lagging Standby

- □ PAF exposes parameter maxlag, above which standby will be set a negative master score.
- repmgr doesn't handle lagging standby separately.

★ Patroni has maximum\_lag\_on\_failover parameter which will ensure standby lagging behind that value will not be considered for master election.

### Maintenance mode

- ☐ PAF supports putting resources in maintenance mode.
  - ☐ Can be individual resource/single node/complete cluster
- repmgr doesn't have maintenance mode.

- ★ Patroni provides pause/resume to support maintenance mode for resources.
  - Supports only for entire cluster

### Ports usage

PAF uses an extra UDP port (default: 5405) for corosync communication.

repmgr doesn't need any extra ports.

- ★ Patroni uses minimum three extra ports.
  - One port for REST API
  - Minimal two for DCS.
  - Based on DCS being used number of ports can vary.

### NAT Support

■ PAF uses corosync, hence it doesn't support NAT/Public IP with load balancer.

repmgr has no restrictions.

★ Patroni has no restrictions.

### Interfaces and Utilities

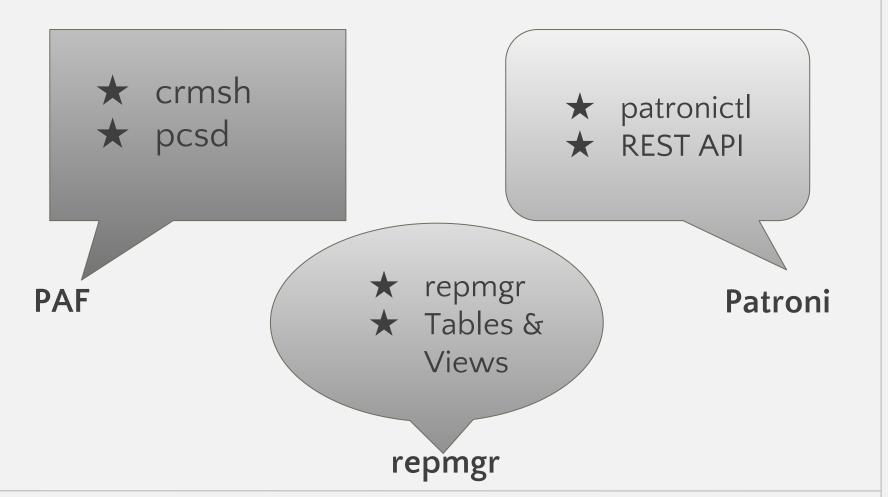

### **Event Notification**

■ PAF supports event notification using Alert agents.

repmgr supports even notification by allowing single script and passing arguments to it.

★ Patroni provides parameters to specify multiple scripts based on event type.

### Multi-Databases Support

- ☐ PAF uses Pacemaker & Corosync Stack
- Database specific Resource Agents
- Easy maintenance

### Questions?

#### You can reach me at

- @ImMadanK
- madan.kumar@scalegrid.io

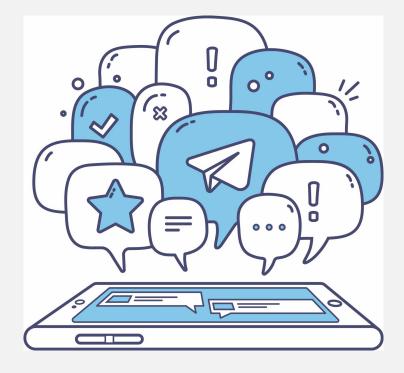

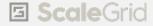

### Agenda

- ★ High Availability
- **★** PostgreSQL Streaming Replication
- ★ High Availability Management Frameworks
- ★ Frameworks Comparison

## High Availability

- ★ Ensures Operational continuity for higher than normal period.
- ★ Percentage of time the services are up in a given time period.
- ★ Represented as series of 9's.
- ★ Defined based on business requirements

| Availability %                 | Downtime per year |
|--------------------------------|-------------------|
| 90% ("one nine")               | 36.53 days        |
| 99% (" <b>two nines</b> ")     | 3.65 days         |
| 99.9% ("three nines")          | 8.77 hours        |
| 99.99% (" <b>four nines</b> ") | 52.60 minutes     |
| 99.999% ("five nines")         | 5.26 minutes      |
| 99.9999% ("six nines")         | 31.56 seconds     |

### Framework Agent Failure

- PAF uses pacemaker whose failure/process kill will disable resource management for that node.
- repmgrd failure/stop will disable that node from participating in election.
- ★ Patroni supports watchdog.
  - agent crash/not run due to high load
  - slow shutdown of PostgreSQL
  - Split brain protection